## Adobe Photoshop 2022 (Version 23.2) License Code & Keygen {{ lifetimE patch }} 2022

Installing and cracking Adobe Photoshop is easy. First, download the version of Photoshop that you want to use. Then, locate the exe file for that version of Photoshop and run it. After the installation is complete, locate the patch file and copy it to your computer. After running the patch, you will need to enter the serial number to install the software. You should now have a fully functional version of the software. To check if the installation and crack were successful, check the version number to make sure that it is the full version you wanted. In this way, you won't have to reinstall the software later on.

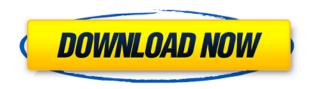

Going into this review, I thought that Lightroom 4 would be the answer; at least, it's what the company should be gunning for. As I mentioned in the "Fujifilm X-Trans RAW Processing" section, I found nothing to indicate that Lightroom was receiving updates. Perhaps it wasn't getting quite the attention. But as I became more familiar with Lightroom 4, especially with the Windows version, and more and more familiar with the process of organizing raw files and the editing process, I soon began to wonder what the fuss was about. Related to Cameras, Nikon D4 is the latest and greatest full frame camera with a 12.3 megapixel CMOS sensor, EXPEED 3 processor, and newly designed 24-105mm f/4.0-5.6G ED optical zoom lens. More about it in the Nikon D4 Review. More about photography and reviews can be found in our main review site or Facebook page. Follow us on Twitter, and stay in touch. Our other categories: Business Software, Games, Technology, Applications, and websites. Each image in a document can have its own Style panel. In the Image Styles panel, you can blend multiple styles—Blending modes and patterns together—for the same image. You can also apply Styles, including Patterns, to different layers. You can also apply a font style to one; for example, the Font Style panel's Properties button lets you apply a Vivid or Scaled font style to a layer. Layers only affect what is directly within them; when they are grouped, the property changes affect the entire parent group, as well.

## Adobe Photoshop 2022 (Version 23.2) With Full Keygen Incl Product Key [Win/Mac] x32/64 2023

There are so many workflows for Instagram and what they are called. Some call it post-workflows,

while others call them picture rotator workflows. With all of these different workflows, you want to use one that does not interrupt your photography workflow. I discovered a system that works the best for me. I moved onto Photoshop to use the Adjustment Brush and then moved onto Adobe Snapse and made a workflow that is easy to understand. Even though I do not use the Snapse Shots that much, I have found them to be useful when editing images perfectly. Just see below a workflow for me. The system and the photos are mine. We will get right into it... As a Photoshop user myself I find this guide a handy tutorial for beginners of the app. So far, I've found the tutorial, self-help and video tutorials to be useful as I have just started the journey of learning Photoshop, so it would be great to know what I'm missing out on in the features. This tutorial shares how you can export an image into a print version. In this tutorial you will learn how to change the entire look of an image. Check out the tutorial to learn more about what you can do with Photoshop. What It Does: The History palette is used for all sorts of image editing. It gives you visual access to all the steps you've taken when editing an image. The History panel is available in all of Photoshop's editing tools. This in step-by-step video tutorial teaches how to create custom brushes in Adobe Photoshop. In the beginning of the tutorial you will learn how to start using custom brushes in Photoshop. Check out the tutorial here. e3d0a04c9c

## Adobe Photoshop 2022 (Version 23.2) (LifeTime) Activation Code Product Key Full For Windows 2022

Adobe Photoshop CS6 includes the new features and performance improvements seen in the current Adobe insider newsletter, as well as a large number of new features for front-end web workflows such as Adobe Canvas, Adobe Edge Animate, and new communication features via Slack and Adobe Experience Manager. Adobe bingo cards are visual aids that show users where they need to adjust, adjust, adjust. Bingingois usually the first step in any workflow (especially with images), but it can be impractical to adjust each of the elements, so try experimenting with this to see what works best for you.

For web design and other front-end workflows, Adobe Edge Animate is a new cross-platform feature that allows designers to quickly create modern web animations. Experience new ways to communicate with your audience, collaborate with clients and stay connected, with creative new ways to connect on the web with workflow and file sharing integrated into Adobe Edge. For more information on these new features, visit Adobe Creative Cloud . Using Cache to Cloud, you can now create edits and transitions in Adobe Portrait, create edits and transitions in Photoshop, and then use the same version of these changes for creating edits when you are ready to make them in Photoshop. For graphic designers, the new version of Photoshop also includes the ability to search for content in the cloud and build layers. Photoshop also includes the new Adobe Sensei technology and preview tools and will take full advantage of all the content it accesses, making it simple for you to use and even more interactive. To preview an image on the cloud, first open it in the cloud-located Viewer, and then click the Show Cloud Content button.

skin brush free download photoshop signature font free download photoshop splatter brushes free download photoshop free download photoshop 64 bit for windows 10 free download photoshop 6 free download photoshop 6.0 free download photoshop cs free download photoshop cs6 for windows 8.1 64 bit free download photoshop cs6 for mac free download photoshop c6 full version

At the Adobe MAX conference in Los Angeles, Amy\* shares some of the best tips and tricks for taking great lifestyle photos, from album design and creating a story to how to help clients see their own brand through your lens. In the week before the event, I work with several of my clients on their upcoming live events. More often than not, these events are performed as concerts, which are intricate collaborations between performers and technical crews that must be perfect for everyone's enjoyment. During the recording and editing process, it's important to remember that the audience better enjoy the performance as well. Now, as it is time to upload the original files to the production platform, the most important thing that should be included is a full-resolution copy of the best asset that was recorded, whether that's an artist's performance or DJ set. Having a full-resolution copy of the mix will help ensure that the final product will perform at its highest quality and best fit the aesthetic of the event, and it will do wonders for marketing efforts. With a couple of clicks, you can link related items. With this function, you can now know when one item is changed or modified, you can go to other linked files for evaluation. The Photoshop Fill is an image adjustment. It works on a transparent background, and you can fill any portion of a photo into any area or area where you want. Adobe Photoshop also supports multi-layer editing.

## With this function, it can work with multiple layers to modify one or many of them.

Adobe Photoshop CC 2018 offers several new amazing new features, including:

- A powerful selection tool that lets you make precise selections based on what's visible in the image, as well as what's below the visible pixels.
- A powerful guided tool that gives you control of how an eraser, or other tool, sculpts an image with precision.
- New 3D tools for creating, adjusting, and refining 3D models.
   When it comes to 2D editing features, Photoshop CC adds 3D adjustment stacking, gamma controls for greater precision in color and luminance, and even a full-featured fill tool to let you get rid of objects and objects and replace them with their surrounding pixels.

Share for Review (beta) enables users to conveniently collaborate on projects without leaving Photoshop, and it works with any image editing project in Photoshop—whether it has hundreds of layers or just a single document. When editing in edit mode, users can switch into Share for Review from within Photoshop. A click or keyboard shortcut action converts the current editing project back to Photoshop editing mode. When the current editing project is back in Photoshop, Share for Review remains open so users can continue to collaborate. Users can easily share the project with just a few clicks, or they can start a private project with Share for Review that only their collaborators can access. Share for Review is available on Photoshop CC for Windows and macOS, and on Photoshop Elements for Windows.

https://soundcloud.com/usbhujebem1989/erorparsi
https://soundcloud.com/evgeniyb0u0sok/adobe-after-effects-cc-2020-v170358-with-crack
https://soundcloud.com/amallaboskon/download-simplecast-31-serial-number
https://soundcloud.com/olegborg3/the-sims-3-nocd-10631rarrar
https://soundcloud.com/olchyjacsi1974/hack-windows-7-ultimate-64bit

**Adobe Photoshop CC** - The Adobe Creative Cloud offers Photoshop CC as one of the company's flagship products. In addition to all of the tools of Photoshop, it gives you access to a library of highend layers and image effects, a social community of like-minded artists, online sharing capabilities for all your work and a subscription that lets you use the software at your own pace, as well as receive premium content, ad-free, on any device without needing to renew your subscription. Adobe's core cloud applications for creativity at its promise. With the rise of web and social tools, Adobe gave it a shot. And one of their signature products were to offer apps for all sorts of devices. One of which is Photoshop Creative Cloud. From one of the world's flagship editing apps, you can use Photoshop to work on anything from your PC to mobile device. Adobe Photoshop CC - Have you ever heard of the Adobe Creative Cloud? This software is organized as a subscription cloud software product that provides a set of cloud applications for designing and creating images. This cloud-based subscription tool provides the basic set of tools and features that an image-editing software should provide to make every task in the process of creating images efficient and less stressful. The next version of this world's best-selling image-editing software implementation, Photoshop CC, has the same world-class editing power and an intuitive and familiar user interface in a flexible, powerful and all-new tabbed workspace called the Cloud Workspace.

The new 'Adjustment Layers' feature in Photoshop allows you to customize your images by applying different adjustments to the areas of the overall image. In addition to adding new features that make working with and enhancing images easier, today's Photoshop also introduces a new workflow that enables true collaborative editing. By working together with others in an instant messenger, you can edit and view directly in the same application on the same computer using the same time, rendering and place. Photoshop Elements is easy to use, but also powerful—just in the right way. It lets you edit digital photos with a combination of professional-level features and real-world wisdom, and includes intelligent tools to save you time and make your image editing more relevant. This book will help you get creative in a way that feels natural. From the simplest retouch to the most demanding compositing, you'll find everything you need for your artistic projects in this roaring-good book. Adobe Photoshop: Elements Masterclass is a step-by-step guide to using Photoshop Elements to create a variety of creative photo projects. From simple portrait retouching to sophisticated photo compositing, the step-by-step instructions and thorough, clearly explained how-to videos will guide you through each creative task. Whether you are new to Elements or already proficient, you will learn all you need to be able to make great-looking images with ease. Make your own digital art with Photoshop Elements. In The Digital Painter's Companion, you'll discover the advanced techniques and powerful features to create a variety of layered, computer-generated images in Adobe Photoshop Elements--starting from scratch with the Elements 12 software. You'll create abstract objects and surreal landscapes, brighten your day with beautiful landscapes, create whimsical digital paintings, and more. You'll also get advice on how to budget and plan for the cost of your art. Best of all, no previous experience is required.